## **一、 系统登录**

打开办事大厅 ehall.cdyyjszyxy.cn,

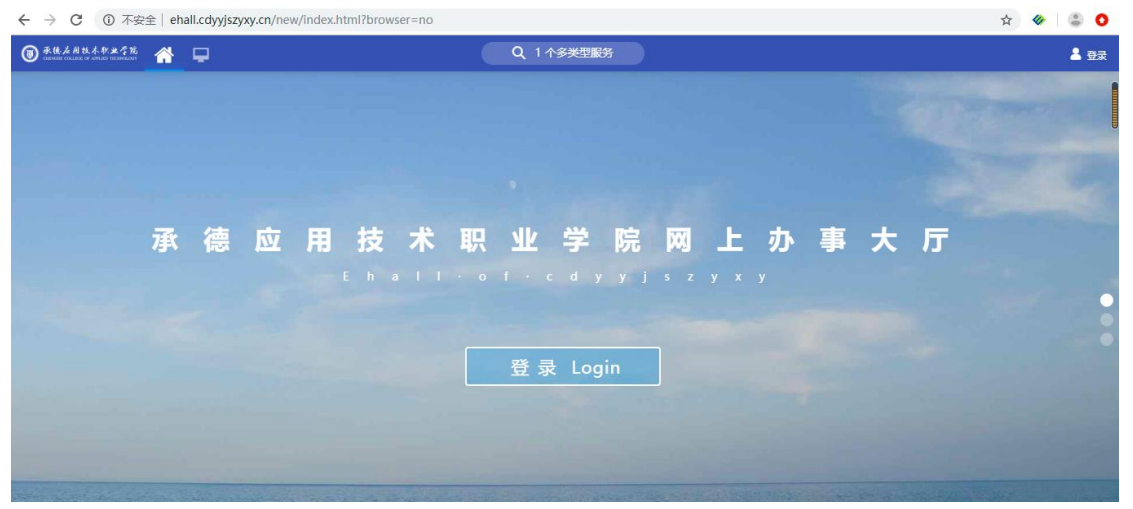

点击登录按钮后,进入下图页面,输入账号密码,账号为本人职工号,初始密码为 身份证后六位(个别老师身份证有误,默认密码和职工号相同)

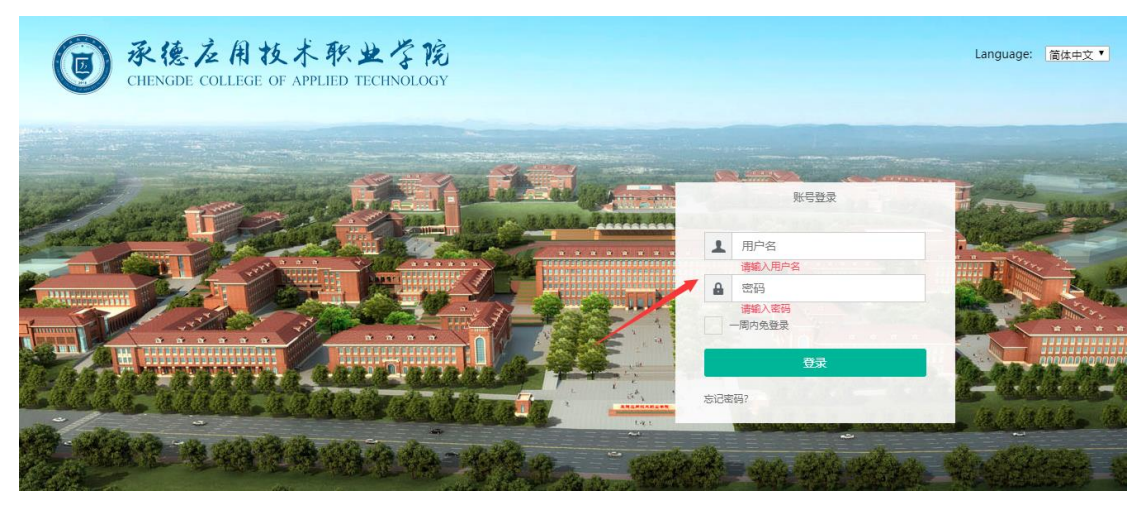

## **二、 进入教职工信息变更**

在服务大厅左侧可用应用中,找到教职工信息变更管理应用,点击进入,

| 承德应用技术职业学院<br>☞<br>备<br>⋼        |                           |   |      |  |  |  |  |
|----------------------------------|---------------------------|---|------|--|--|--|--|
| ●<br>我的收藏                        | ≔<br>可用应用                 | H | 可用卡片 |  |  |  |  |
| Q 搜索可用服务                         |                           |   |      |  |  |  |  |
| 全部<br>169                        | 教职工去世管理                   |   |      |  |  |  |  |
| 人事服务<br>35                       | 教职工信息变更管理                 |   |      |  |  |  |  |
| 教职工管理<br>$\overline{\mathbf{r}}$ | $\frac{1}{16}$<br>教职工信息管理 |   |      |  |  |  |  |
| 各类人员管理 4                         | 8. 教职工信息上报                |   |      |  |  |  |  |
| 教职工信息 4                          | Ε,<br>教职工信息授权             |   |      |  |  |  |  |
| 师资管理<br>1                        | œ<br>教职工异动查询              |   |      |  |  |  |  |
| 校内调动<br>1                        | R<br>教职工综合查询              |   |      |  |  |  |  |
| 3<br>校内业务                        | 进修培训管理<br><b>TA</b>       |   |      |  |  |  |  |
| 3<br>离校业务<br>去世管理<br>1           | 志<br>离岗管理                 |   |      |  |  |  |  |
| 3<br>其他                          | 离退休办理<br>A.A              |   |      |  |  |  |  |
| 学工服务<br>21                       | 临时聘用人员管理                  |   |      |  |  |  |  |

如果有多个用户组,请点击教师组

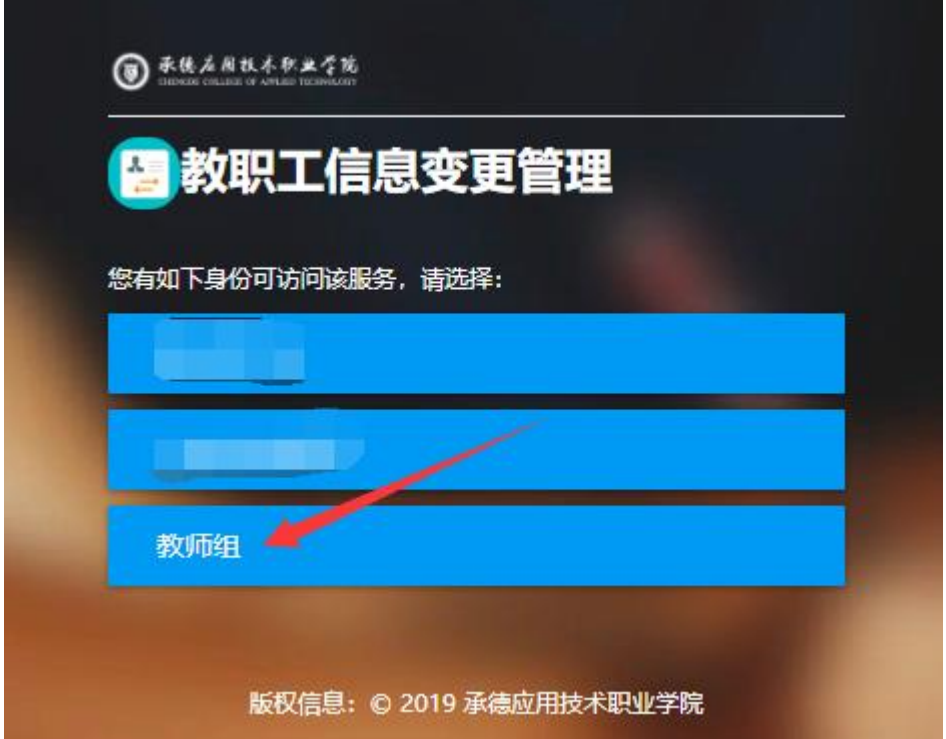

## **三、 修改个人信息**

1、上传照片,点击左侧头像处的修改头像,选择本人白底一寸照片进行上传。

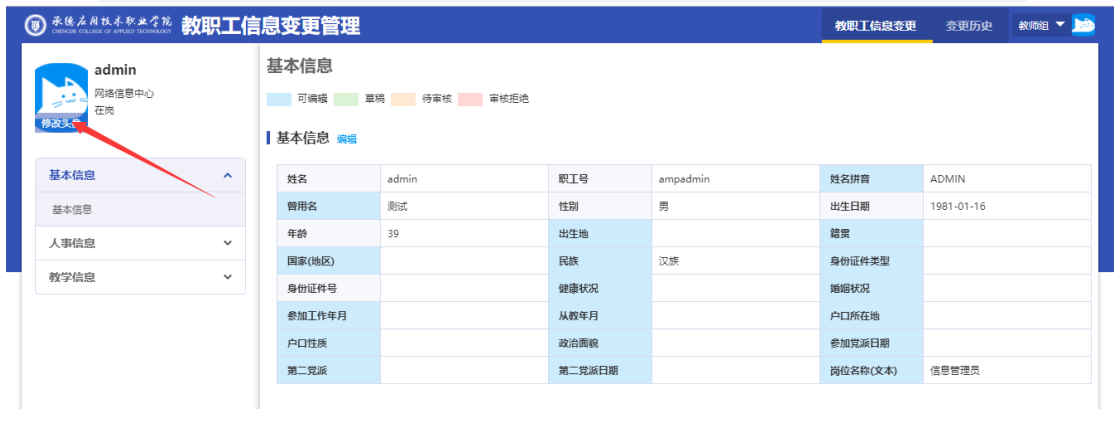

2、修改信息

点击每个分类处的编辑按钮,可编辑此分类的信息;

|                       |                     |                        |            |                      | 教职工信息变更  | 变更历史     | 教师组 v      |  |  |
|-----------------------|---------------------|------------------------|------------|----------------------|----------|----------|------------|--|--|
| admin<br>网络信息中心<br>在岗 |                     | 基本信息                   |            |                      |          |          |            |  |  |
|                       |                     | 草稿 待审核 审核拒绝<br>可编辑     |            |                      |          |          |            |  |  |
|                       |                     | ■ 基本信息 编辑              |            |                      |          |          |            |  |  |
| 基本信息                  | $\hat{\phantom{a}}$ | 姓名                     | a min      | 职工号                  | ampadmin | 姓名拼音     | ADMIN      |  |  |
| 基本信息                  |                     | 曾用名                    | 测试         | 性别                   | 男        | 出生日期     | 1981-01-16 |  |  |
| 人事信息                  | $\checkmark$        | 年龄                     | 39         | 出生地                  |          | 籍里       |            |  |  |
|                       |                     | 国家(地区)                 |            | 民族                   | 汉族       | 身份证件类型   |            |  |  |
| 教学信息                  | $\checkmark$        | 身份证件号                  |            | 健康状况                 |          | 婚姻状况     |            |  |  |
|                       |                     | 参加工作年月                 |            | 从教年月                 |          | 户口所在地    |            |  |  |
|                       |                     | 户口性质                   |            | 政治面貌                 |          | 参加党派日期   |            |  |  |
|                       |                     | 第二党派                   |            | 第二党派日期               |          | 岗位名称(文本) | 信息管理员      |  |  |
|                       |                     |                        |            |                      |          |          |            |  |  |
| ┃ 在校信息 编辑 ●           |                     |                        |            |                      |          |          |            |  |  |
|                       |                     | 来校年月                   | 2019-07    | 所在单位                 | 网络信息中心   | 编制类别     |            |  |  |
|                       |                     | 教职工来源                  |            | 教职工类别                | 高职部教职工   | 時任类别     |            |  |  |
|                       |                     | 用人方式                   | 在编         | 个人身份                 | 干部       | 导师类别     |            |  |  |
|                       |                     | 导师聘任年月                 |            | 丁资卡号                 |          | 当前状态     | 在岗         |  |  |
|                       |                     | <b>KIND OF ALCTRIC</b> | 3030.00.00 | ANY OCCUPANT SERVICE |          |          |            |  |  |
| 辨拍信自后 占丰坦亦摈细          |                     |                        |            |                      |          |          |            |  |  |

姓名拼音

出生日期

▼ 身份证件类型

▼ 婚姻状况

□ 户口所在地 ▼ 参加党派日期

□ 岗位名称(文本)

- 籍贯

ADMIN

清选择...

清选择...

请选择...

信息管理员

1981-01-16

 $\overrightarrow{r}$ 

 $\overline{\phantom{0}}$ 

 $\overline{\phantom{a}}$ 

 $\overline{\phantom{0}}$ 

 $\overline{\mathscr{E}}$ 

 $\blacksquare$ 

 $\overline{\mathscr{E}}$ 

维护信息后,点击提交按钮。

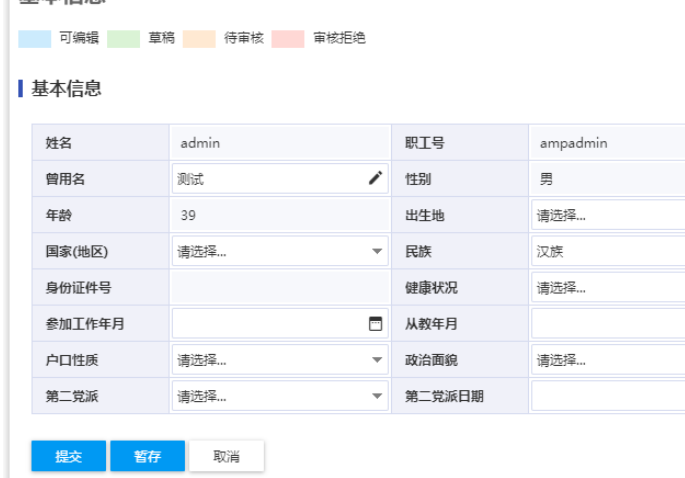